# **Photoshop 2022 () Keygen Full Version Free [Win/Mac]**

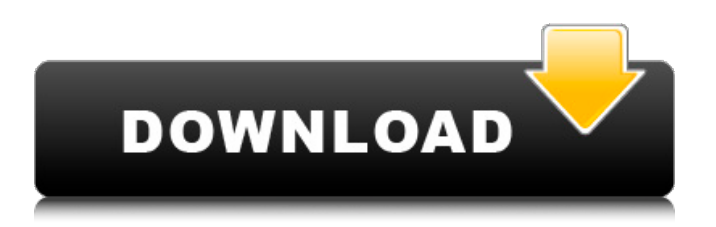

## **Photoshop 2022 () Crack+ Free Download For Windows [2022]**

\*\*Other Software\*\* Other software that may be used for image editing includes Adobe Photoshop Elements, currently under development, which offers a more complex but simpler interface than the standard Photoshop. It is marketed to the average person and offers the editing power of Photoshop. \* \_\*\*Best Practice\*\* : Adobe offers help and tutorials for Photoshop and Photoshop Elements.\_

## **Photoshop 2022 () Serial Key [Win/Mac]**

Adobe Photoshop is the world's most popular professional design program, and Photoshop Elements is one of the most popular free alternatives. Although Photoshop Elements does not have nearly as many features as Photoshop, it does have enough to allow you to create some awesome products! There are countless different tutorials that show you how to use Photoshop Elements for a variety of different purposes. In the following we will discuss how to use Photoshop Elements to create amazing looking effects. Elements 2020 – Photoshop vs Elements If you have never used Photoshop before, you may be surprised to learn that you can use Photoshop Elements to create many of the same effects that you can create with Photoshop. With Photoshop Elements, you have a variety of tools at your fingertips that allow you to turn your photo into a masterpiece. By using the slicing tool, you can take one layer and create several different types of layers. Then you can use the blending tool to lay them all on top of one another, move them around, and create an amazing looking image. Using the Add Content tool, you can create a new layer and add different effects to it. You can use the filters tool to create new textures, gradients and shadows. Let's look at how to use Photoshop Elements to create some awesome looking effects. Create a High-Resolution Background Elements is very popular among the graphic design community because it is designed to be easy to use, but also lets you create incredible products, no matter what your skill level is. In this tutorial, you will learn how to create a high-resolution canvas. This tutorial will focus on using the Crop tool, and then using the Add Content tool to add a video and Photoshop actions. How to Use Photoshop Elements to Make a New Background Start by opening Photoshop Elements. You should find it under the File menu. In this example, you will be using the "2018 update" version of Photoshop Elements, but you can also use the versions that came with your Mac. To open the Crop tool, press CTRL+I. Then press C to open the Crop tool. Click on the Crop tool, and then move the tool until it is lined up with the corner of the screen. Now, click the "Create New Background Layer" button to place a new layer on top of the canvas, as seen in the image above. a681f4349e

### **Photoshop 2022 () Download PC/Windows**

, and they should be; we should all be teaching them to love reading, learning and books." (Visited 8,127 times, 1 visits today) « Best of Becky Freer: How They Won at the Movie Awards! » "You can know a lot about animals without knowing much about physics. It's even more obvious when they do the work we've been raised to think of as inaccessible to humans, like those instances when a flightless bird flies." (Visited 1,633 times, 1 visits today) "Wild animals don't care if we use our words to define their behavior. And in fact, it's only in the past 150 years that our education system has encouraged us to do just that, forcing us to plow through heady sciences. This month, TIME ranks the 50 greatest inventions of all time. It would be great if we included in the list an animal that taught us to understand how all things worked." (Visited 1,347 times, 3 visits today) "It's sad that our education system is teaching a species to become consumed by its own selfishness and in the process make it more and more prone to extinction. I hope in my lifetime we can revive some of our dying, native fauna." (Visited 1,146 times, 5 visits today) "C'mon, friends, this is Thanksgiving, the most fun." (Visited 889 times, 2 visits today) "This image brought me some of the best happiness I have ever experienced." (Visited 753 times, 3 visits today) "Killing a four-legged animal — any four-legged animal — is the greatest sin against the world possible. In a world where people kill each other and their fellow man, this is a small, but true act of good faith in service of creating a better place. I do not ever want to kill." (Visited 733 times, 4 visits today) "I believe we have the power, as humans, to affect the lives of other creatures." (Visited 641 times, 2 visits today) "I believe that all wild animals deserve to live." (Visited 6

#### **What's New In?**

Q: Explain to me how the tcp ip structure works? I am trying to understand how the "IP" protocol works. When tcp is sending a message to a host, the first thing that happens is that the "IP" header is extracted from the packet. Is it transported from the sending host to the receiving host using UDP or TCP? Why can't the entire message be transported using UDP?( UDP is a packet based protocol while TCP is a connection based protocol ) What stops the entire message being transported using UDP? A: When TCP is sending a message to a host, the first thing that happens is that the "IP" header is extracted from the packet. Is it transported from the sending host to the receiving host using UDP or TCP? Not really. Why can't the entire message be transported using UDP? Because a UDP packet might be fragmented (fragment recovery is not guaranteed, even if you ask for it in the header). What stops the entire message being transported using UDP? There are two phases of a TCP connection. The connection start. The client and the server agree to establish a connection. This is a 3-way handshake and it uses TCP for the transport layer. The client and the server agree to use port numbers and they negotiate a port. There is no guarantee that the client and the server use the same port number. The connection is established. After this phase, it does not matter what protocol is used for the transport. Since a TCP connection is initiated with the protocol TCP and by design it is reliable, an error (or packet drop) in this phase is not acceptable. In the above phase, it does not matter if the data is UDP or TCP. Q: Error on resolve promises of angular 2 i'm trying to resolve promises like this: localStorage.removeItem('marker') .then((response: ITsMarkerInfo) => { const info: string = { name: response.name, lat: response.lat, lng: response.lng, address: response.address, id: response.id } if (info.

## **System Requirements:**

OS: Windows XP / Windows 7 / Windows 8 Processor: Intel Core 2 Duo @ 2.13 GHz or faster RAM: 2 GB Video: nVidia GeForce 8600GT 256MB or better, ATI X1950 series 256MB Hard Drive: 10 GB free space DirectX: 9.0c Network: Broadband Internet connection. Additional Internet connection required for the full versions. Sound Card: Sound Card that has a 3.0 or higher sound card. Input Devices: Keyboard and mouse

<https://practicalislam.online/wp-content/uploads/2022/07/cecejan.pdf>

<http://op-immobilien.de/?p=7027>

[https://justproms.com/upload/files/2022/06/3SMbLY167mIexIixLtST\\_30\\_471e78790974580591dd2fada9032f74\\_file.pdf](https://justproms.com/upload/files/2022/06/3SMbLY167mIexIixLtST_30_471e78790974580591dd2fada9032f74_file.pdf) [https://travelsarkar.com/wp-content/uploads/2022/07/Photoshop\\_CC\\_2015\\_Version\\_18\\_WinMac\\_2022.pdf](https://travelsarkar.com/wp-content/uploads/2022/07/Photoshop_CC_2015_Version_18_WinMac_2022.pdf) <https://greenearthcannaceuticals.com/adobe-photoshop-cc-2015-crack-full-version-mac-win/>

[https://www.promorapid.com/upload/files/2022/07/jTL7kbqIrlWcOfUPVmah\\_01\\_ca82f125d71b37b06224c7c7f2fa5958\\_file.](https://www.promorapid.com/upload/files/2022/07/jTL7kbqIrlWcOfUPVmah_01_ca82f125d71b37b06224c7c7f2fa5958_file.pdf) [pdf](https://www.promorapid.com/upload/files/2022/07/jTL7kbqIrlWcOfUPVmah_01_ca82f125d71b37b06224c7c7f2fa5958_file.pdf)

<http://vikingsfootball.net/2022/06/30/adobe-photoshop-2022-version-23-1-1-install-crack-with-key-download-x64/> <https://lombard-magnet.ru/2022/06/30/adobe-photoshop-cc-2018-version-19-crack-free/>

<https://www.upscale.com/photoshop-serial-number-win-mac-2022/>

<http://mikunioz.com/wp-content/uploads/2022/07/ellcary.pdf>

<http://lecce.montecosrl.it/sites/default/files/webform/Adobe-Photoshop-2021-Version-2211.pdf>

<https://dev.izyflex.com/advert/photoshop-cc-2019-keygen-crack-setup-win-mac/>

<https://www.nextiainfissi.it/2022/06/30/adobe-photoshop-2022-version-23-0-1-product-key-and-xforce-keygen-mac-win/> [https://moronencaja.com/wp-content/uploads/2022/07/Photoshop\\_2021.pdf](https://moronencaja.com/wp-content/uploads/2022/07/Photoshop_2021.pdf)

[https://scappy.bmde-](https://scappy.bmde-labs.com/upload/files/2022/06/n1KXgEBhxu9GPI6DdPg2_30_bb73bbe6eabda8109387854de58c800b_file.pdf)

[labs.com/upload/files/2022/06/n1KXgEBhxu9GPI6DdPg2\\_30\\_bb73bbe6eabda8109387854de58c800b\\_file.pdf](https://scappy.bmde-labs.com/upload/files/2022/06/n1KXgEBhxu9GPI6DdPg2_30_bb73bbe6eabda8109387854de58c800b_file.pdf) <http://www.byinfo.net/adobe-photoshop-2021-version-22-1-0-install-crack-free-registration-code/>

<https://earthoceanandairtravel.com/2022/06/30/adobe-photoshop-2021-version-22-4-1-activation-full-version-free-april-2022/> [https://fraenkische-rezepte.com/wp-](https://fraenkische-rezepte.com/wp-content/uploads/2022/06/Photoshop_CC_2018_Version_19_keygenexe___For_Windows_Latest2022.pdf)

[content/uploads/2022/06/Photoshop\\_CC\\_2018\\_Version\\_19\\_keygenexe\\_\\_\\_For\\_Windows\\_Latest2022.pdf](https://fraenkische-rezepte.com/wp-content/uploads/2022/06/Photoshop_CC_2018_Version_19_keygenexe___For_Windows_Latest2022.pdf) <http://www.ndvadvisers.com/?p=>

[https://ontimewld.com/upload/files/2022/06/5PuJceOtouUXv8tlGafM\\_30\\_bb73bbe6eabda8109387854de58c800b\\_file.pdf](https://ontimewld.com/upload/files/2022/06/5PuJceOtouUXv8tlGafM_30_bb73bbe6eabda8109387854de58c800b_file.pdf)